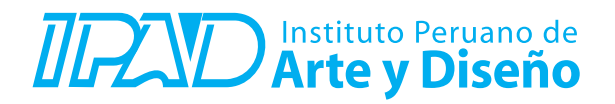

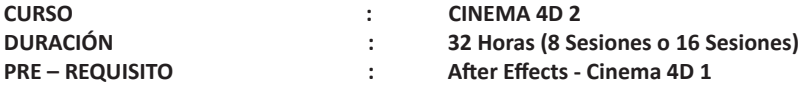

## **SUMILLA**

En este curso conocerás de manera profesional el uso de unos de los puntos fuertes de este software. MoGraph es un poderoso conjunto de herramientas que pueden hacer gráficos en movimiento de manera tremendamente sencilla. Sus características permiten, por ejemplo, clonar objetos, agregar efectos y crear movimiento de manera más fácil y rápida. Goza de un éxito indiscutible entre los creadores de gráficos en movimiento, porque tiene CINEWARE dentro del programa, que permite integrar escenas 3D de Cinema 4D directamente en After Effects.

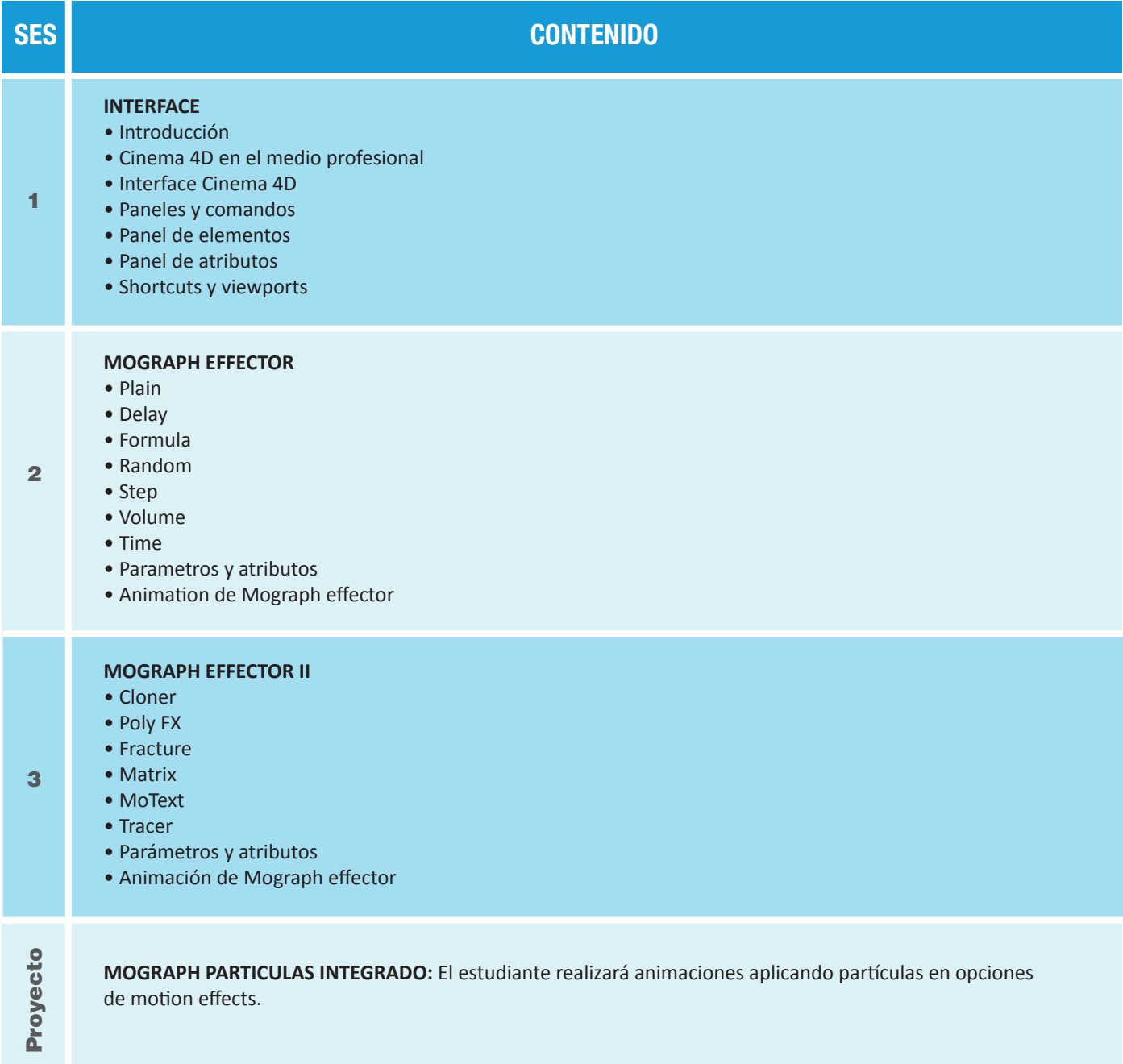

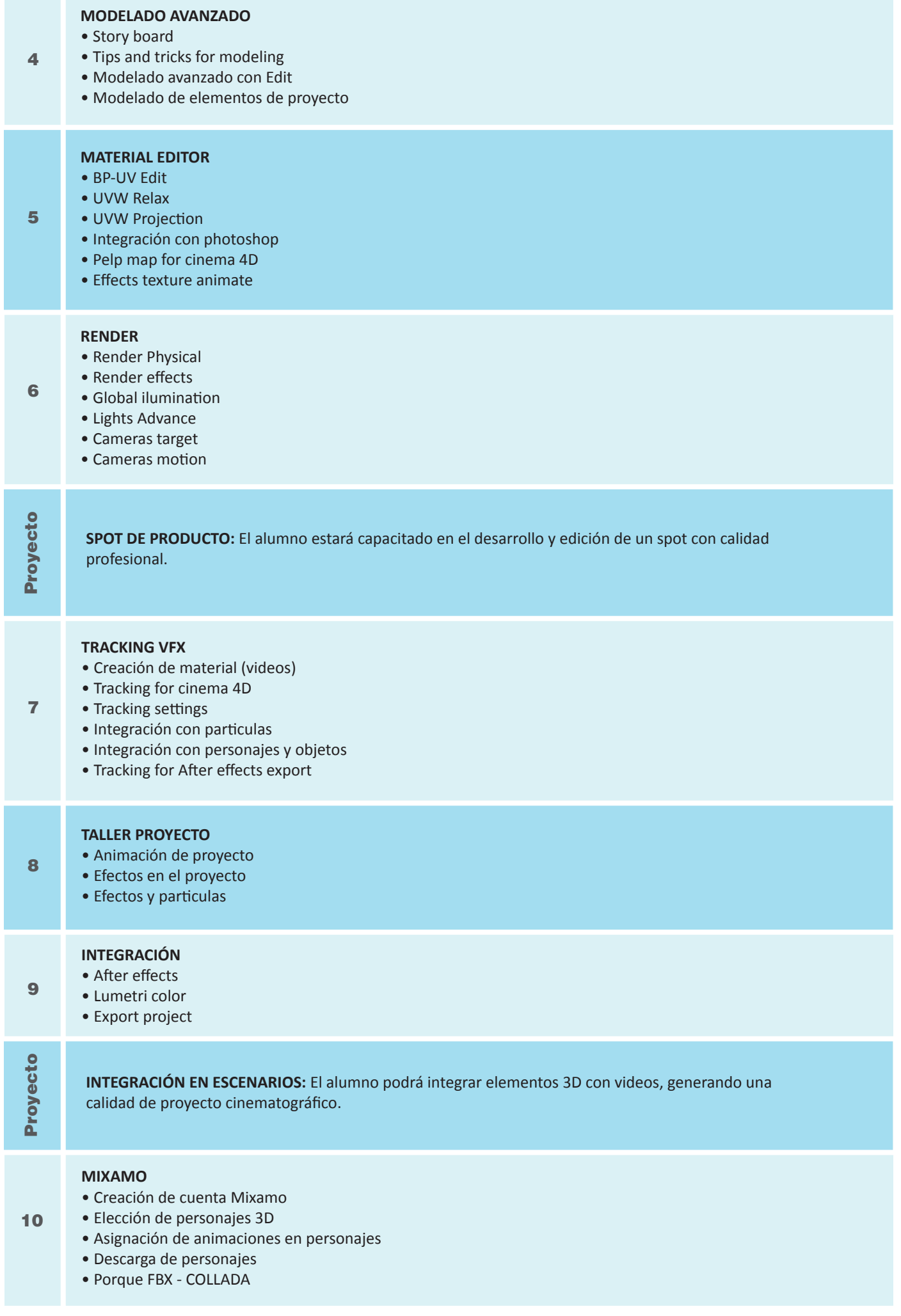